# INHALT

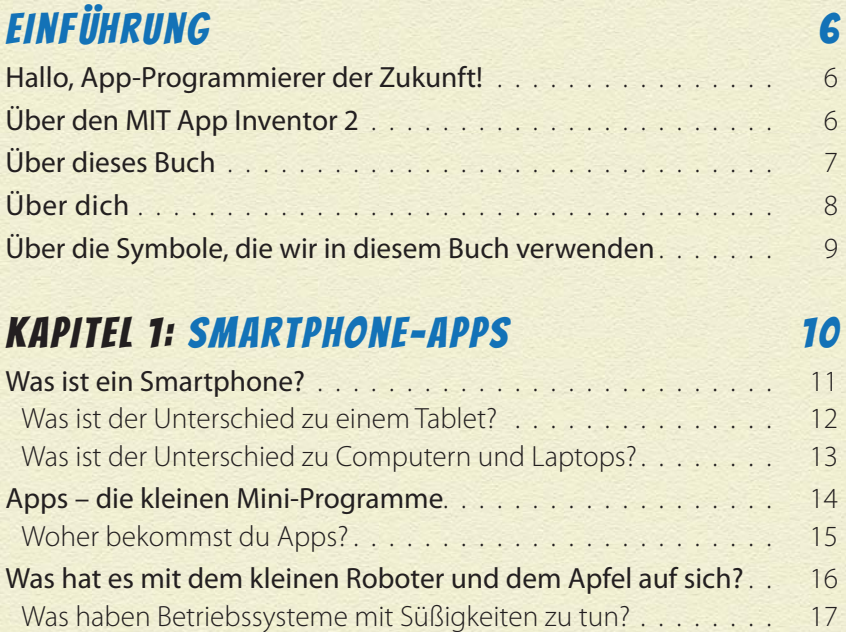

# Kapitel 2: Deine erste App 19

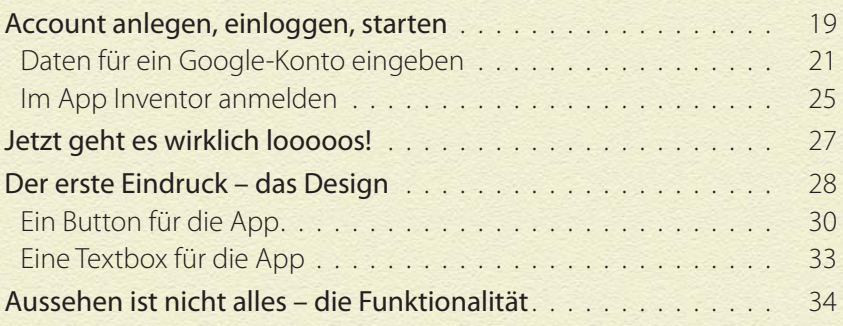

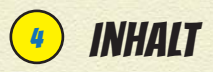

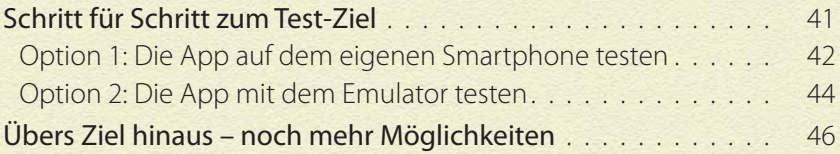

#### Kapitel 3: Einsteiger-Apps 47

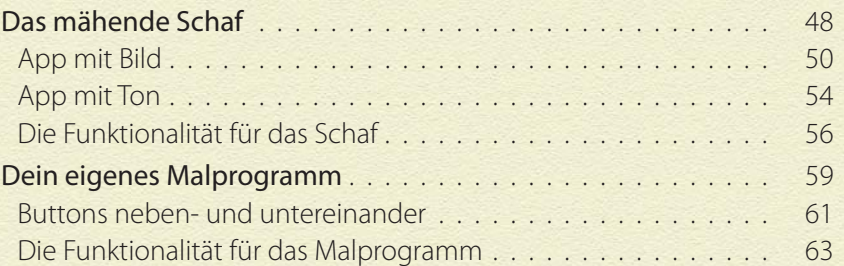

# Kapitel 4: Könner-Apps 73

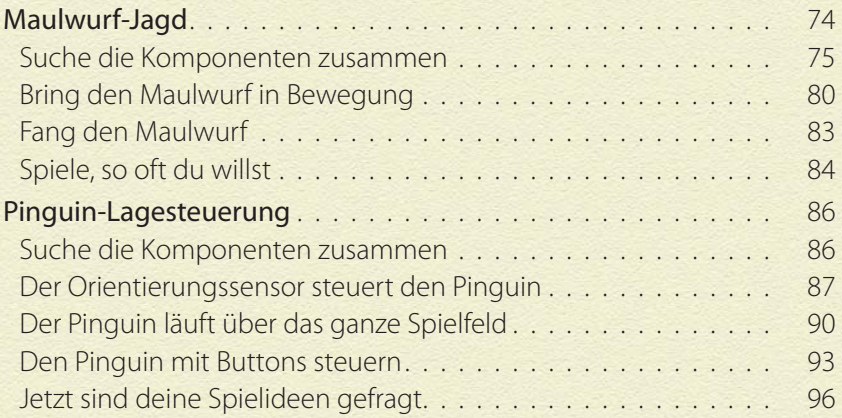

#### Kapitel 5: Profi-Ideen 98

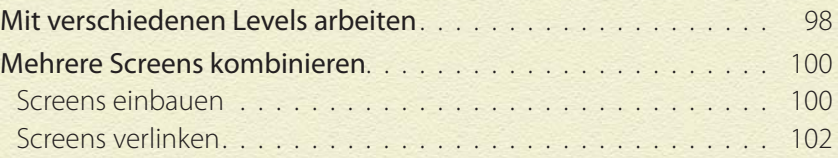

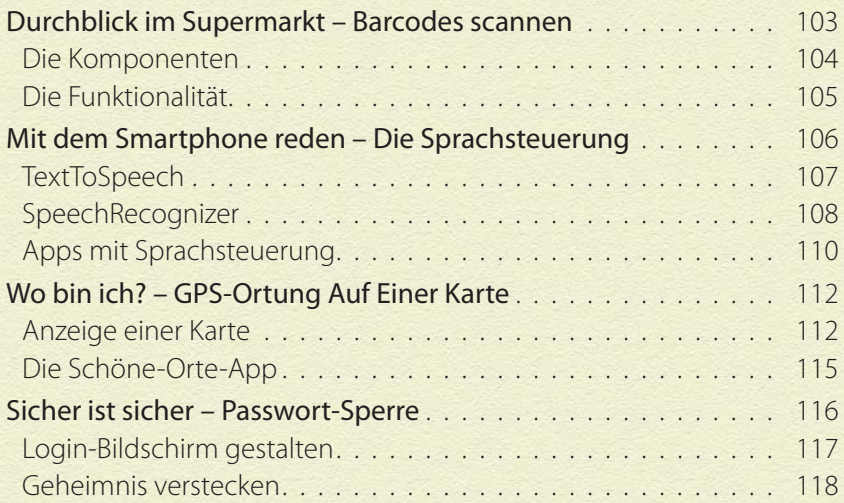

### KAPITEL 6: APPS ENTWICKELN 121

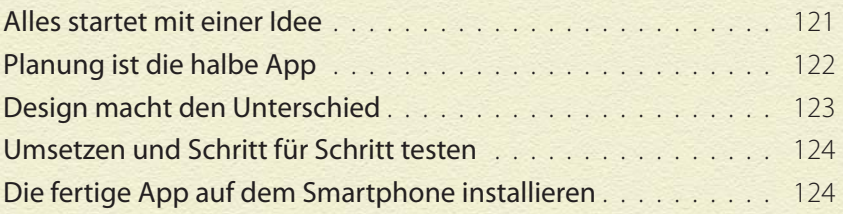

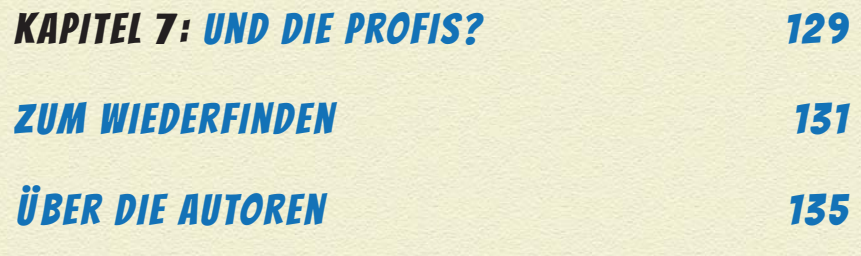

5